# **Textual Entailment Evolution and Application**

# Milen Kouylekov

### **Outline**

- What is Textual Entailment?
- Distance Based Approach to Textual **Entailment**
- Entailment Based approach for Relation **Extraction**

### **Language Variability**

The same information can be expressed with different ways (e.g. words and syntactic constructs)

Example:

- Ivan Kostov came in power in 1997.
- Ivan Kostov was prime-minister of Bulgaria from 1997 to 2001.
- Ivan Kostov stepped in as prime-minister 6 months after the December 1996 riots in Bulgaria.

Pervasive problem in the area of Natural Language **Processing** 

### **Examples**

### ● **Lexical variability**:

Squadra Azzura won the World Cup.

### ● **Semantic Variability**:

Italy became world champion for the fourth time.

### ● **Syntactic & Semantic Variability**:

The World Cup final was won by Italy.

### **Paraphrasing**

Definition: pairs of units with approximate conceptual equivalence.

Test: substituted for one another in many contexts.

Example:

- Yahoo bought Overture.
- Yahoo purchased Overture.
- Yahoo pay for Overture.
- Yahoo completed acquisition of Overture.

Does not provide a complete model of the problem of language variability:

- Template: X owned Y
- Sentence : Datel corp. sold today DT Communications to Microsoft.

Regina Barzilay. PhD Thesis. 2003

### **Research Areas**

The following areas have something in common:

- Information Retrieval
- Question Answering
- Information Extraction
- **Summarization**

● ...

### **Textual Entailment**

An Entailment Relation holds between two text fragments (i.e. text T and hypothesis H) when the meaning of H, as interpreted in the context of T , can be inferred from the meaning of T .

- **Directional** an expression entails the other, while the opposite may not.
- **Probabilistic** the relation is not deterministic.

Example:

T - "For the first time in history, the players are investing their own money to ensure the future of the game," Atlanta Braves pitcher Tom Glavine said.

H - Tom Glavine plays for the Atlanta Braves.

Dagan and Glickman. 2004. Pascal Workshop.

### **Entailment Rules**

- Entailment Rules play a crucial role in textual entailment.
- An entailment rule consists of an entailing template (left hand side RHS) and an entailed template (right hand side RHS), which share the same variable scope.
- In order to apply an entailment rule, an appropriate prior or contextual (posterior) probability has to be assigned.

$$
X \leftarrow \text{sell} \rightarrow Y \Rightarrow X \leftarrow \text{own} \rightarrow Y
$$
  
 
$$
Y \leftarrow X \rightarrow \text{pitcher} \Rightarrow X \leftarrow \text{play} \rightarrow Y
$$

# **Recognizing Textual Entailment**

- RTE takes as input a T-H pair and consists in automatically determining whether an entailment relation\* between T and H holds or not.
- Evaluated in **9** monolingual (8 English and 1 Italian) evaluation campaigns and 2 crosslanguage campaigns (CLTE)

### **RTE 1, 2 & Evalita**

- One Text and One Hypothesis
- 2 Semantic Relations Between Texts
	- Entailment (YES)
	- No Entailment (NO)

```
<pair value="TRUE" task="CD">
```
 $<$ t $>$ 

Recreational marijuana smokers are no more likely to develop oral cancer than nonusers.

 $<$ /t $>$ 

 $<$ h $>$ 

Smoking marijuana does not increase the risk of developing oral cancer. </h>

</pair>

### **RTE 3, 4 & 5**

- One Text and One Hypothesis
- 3 Relations
	- Entailment
	- Contradiction
	- Unknown

<pair value="CONTRADICTION" task="CD">

 $<$ t $>$ 

Yahoo both Overture.

 $\langle t \rangle$ 

 $<$ h $>$ 

Yahoo sold Overture.

</h>

</pair>

### **RTE 5 & 6**

- One Hypothesis Multiple Texts
- 2 Semantic Relations between texts (YES|NO)

### **RTE 8**

- One Text and One Hypothesis
- 5 Semantic Relations (Student Responses)
	- Correct
	- Partially Correct
	- Contradictory
	- Irrelevant
	- Non Domain

### **Cross Language Textual Entailment**

- One Text and One Hypothesis
- 4 Relations (Content Synchronization)
	- Bi-Directional
	- Forward
	- Backward
	- No Entailment

## **Edit Distance Based Approach**

We assume that the distance between T and H is a characteristic that separates the positive pairs from the negative pairs.

- $\bullet$  It exists a function, with range from 0 to K, that calculates an entailment score of a T -H pair based on the edit distance between T and H.
- If T and H are the same, then T entails H.
- If T and H are completely different then, T does not entail H.
- $\bullet$  It exists a distance boundary (threshold) S,  $0 < S < K$ , that separates the positive from the negative examples.

### **Edit Operations**

We assume that the distance between T and H is computed as the cost of the editing operations on text fragments that transform T into H.

Edit Operation - An operation that converts a text

fragment A into another text fragment B  $(A \rightarrow B)$  with a certain cost  $y(A \rightarrow B)$ .

- Insertion  $\wedge \rightarrow \wedge$ : Inserts a text fragment A from H in T.
- Deletion  $A \rightarrow \Lambda$ : Removes a text fragment A from T.
- Substitution  $A \rightarrow B$ : Replaces a text fragment A form T with a text fragment B from H.

### **Algorithms**

- Token Edit Distance (Levenshtein Distance on Words)
- Tree Edit Distance (Dependency Trees)
	- Kouylekov & Magnini Tree Edit Distance for Recognizing Textual Entailment
- Similarity Algorithms
	- **Word Overlap**
	- Longest Common Subsequence
	- Rouge

### **Substitution - Matching**

- Central Part of the approach
- **Employs Entailment Rules**
- Source:
	- WordNet
	- Paraphrasing Resources
	- Similarity Databases
	- Ontologies
- Rules extracted using Web Crawling
	- L. Romano et. al. Investigating a Generic Paraphrase-Based Approach for Relation Extraction

### **Insertion & Deletion (Weight)**

- Linguistically Motivated Rules
	- Negation
	- Elena Cabrio (2011). *Component-based Textual Entailment: a Modular and Linguistically-motivated Framework for Semantic Inferences.* Ph.D. Thesis
- Approximations
	- **Inverse Document Frequency**
- Learning
	- Genetic Algorithms
	- Mehdad & Magnini (2009) Optimizing textual entailment recognition using particle swarm optimization

# **How this thing work for RTE**

- 2 Relations
	- $\circ$  Calculate a threshold that separates the positive from the negative
- 3 Relations
	- Calculate 2 thresholds by grouping 2 similar relations and then separating
- Multiple Relations
	- Use Learning Algorithm

### **Generalized Architecture**

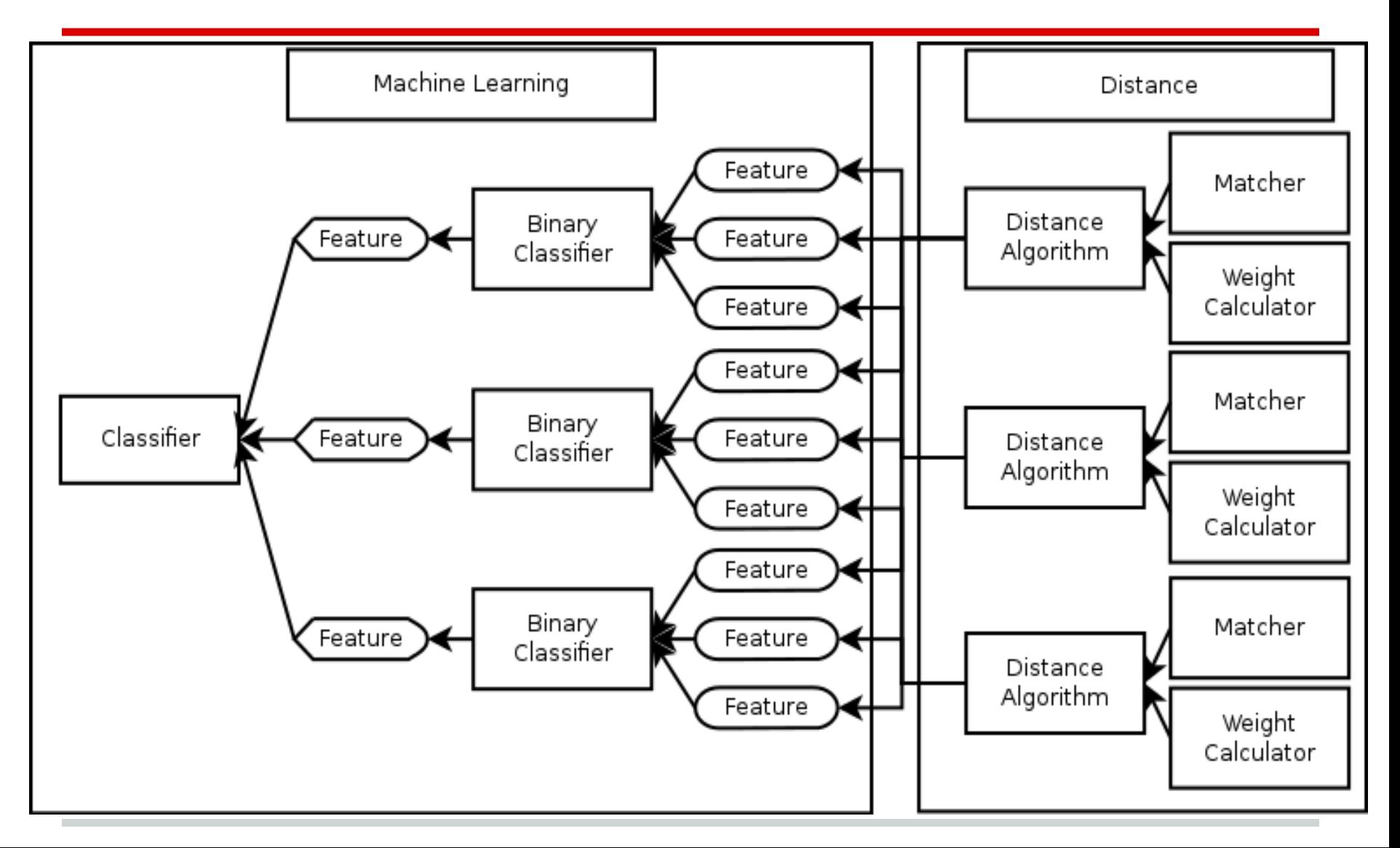

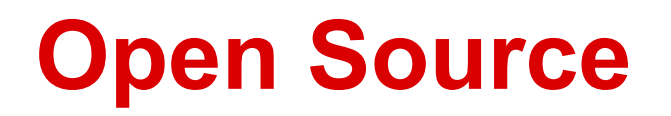

### EDITS is available at SourceForge <http://edits.sf.net>

Kouylekov & Negri An Open-Source Package for Recognizing Textual Entailment. (ACL 2010)

Kouylekov et.al. Is it Worth Submitting this Run? Assess your RTE System with a Good Sparring Partner. TextInfer (EMNLP 2011)

### **Qall-Me Project**

**Objectives** 

"design and implementation of a semantic based answer extraction Web Service […] **extract** short **answers** […] evaluate their reliability […] return context sensitive answer representations"

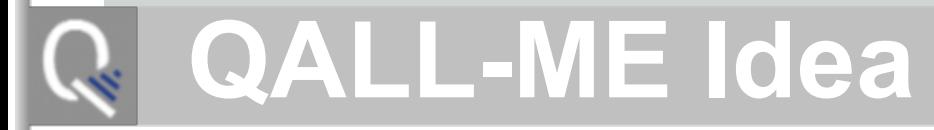

### **● Recast our QA problem as a TE recognition problem**

where:

- *○ t* is the input question
- *○ h* is a textual pattern stored in a pattern repository
- *○* Textual patterns are associated to *instructions* for answer retrieval (in our case SPARQL queries to a database)

Task: given a question (*Q)*, check for the existence of *entailment relations* between *Q* and a set of *textual patterns (p<sub>1</sub>,…,p<sub>n</sub>), stored in a <i>pattern repository P, which* describe the relations of interest in a certain domain.

# **QALL-ME TE-based Approach**

### *Given:*

```
A question Q_i
```

```
A repository P of patterns p_{j}, ...p_{n} associated to SPARQL queries q_{p1}^{\phantom{\dag}},...q_{pn}
```
Step1: If Exists pattern  $p_j$  in P

**IF**  $Q_i$  entails  $p_i$ **THEN** collect *pj /qpj* **ELSE** nil **RETURN** entailed *p/q* pairs

Step2: **COMBINE** the collected queries in a single query to the DB

Input question **Pattern repository** 

Q: "Where is cinema Astra located?"

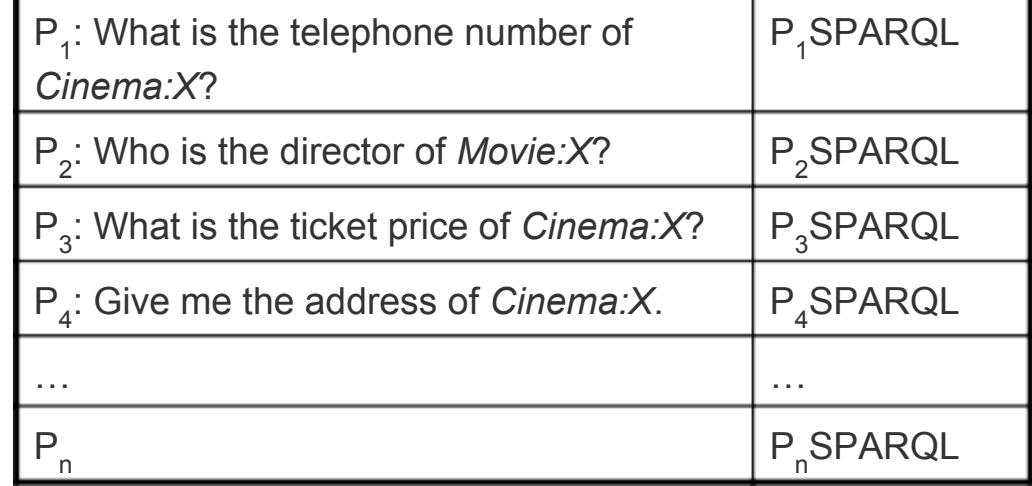

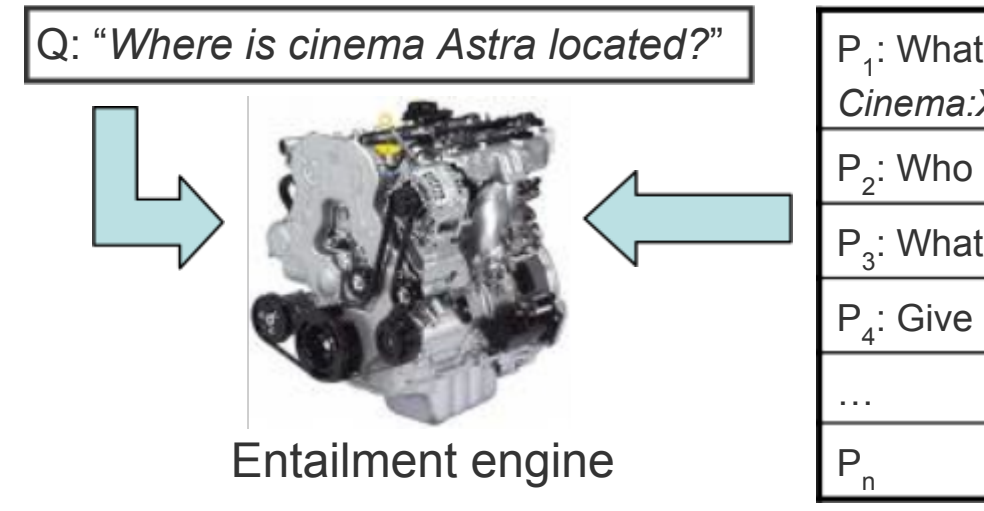

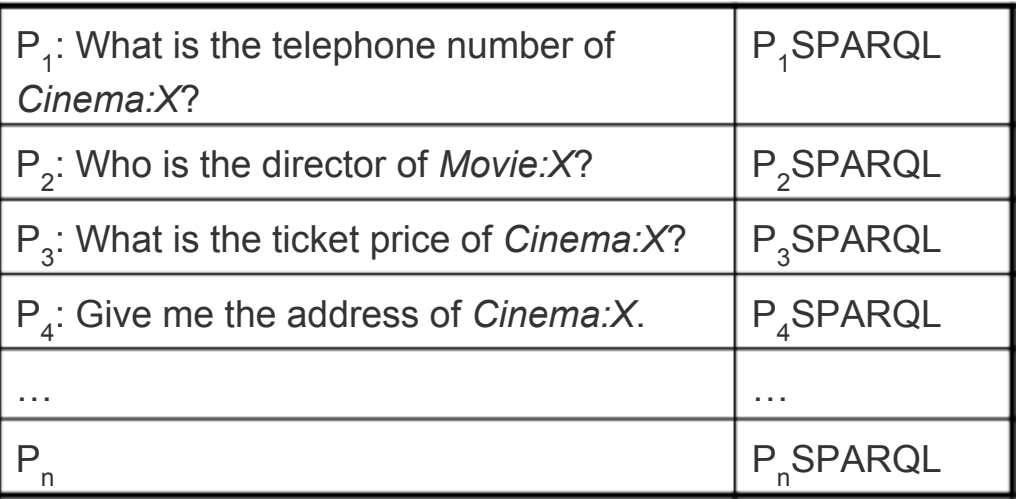

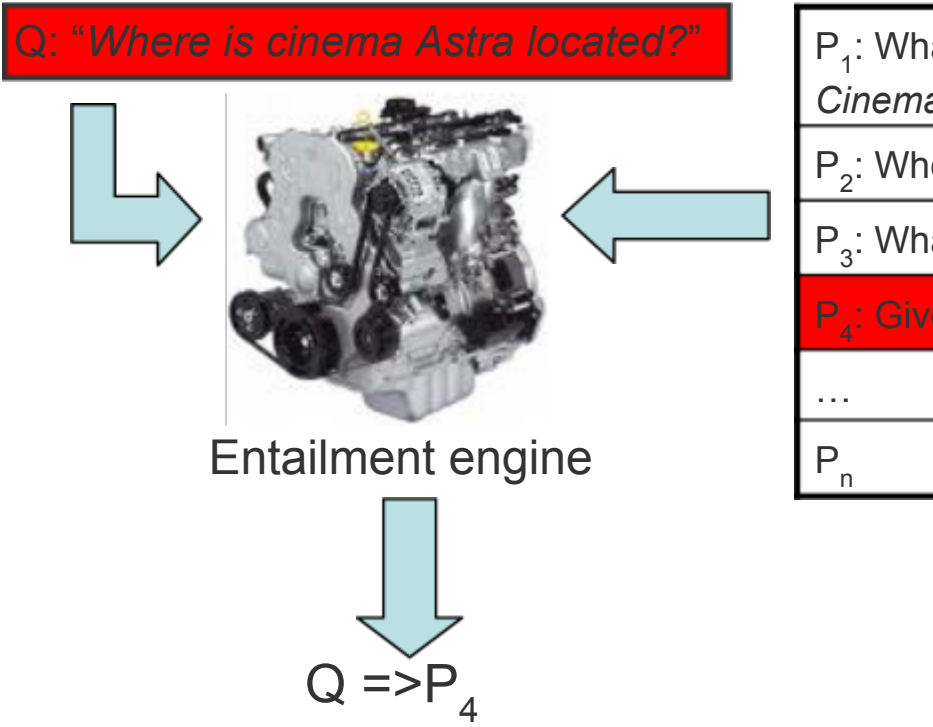

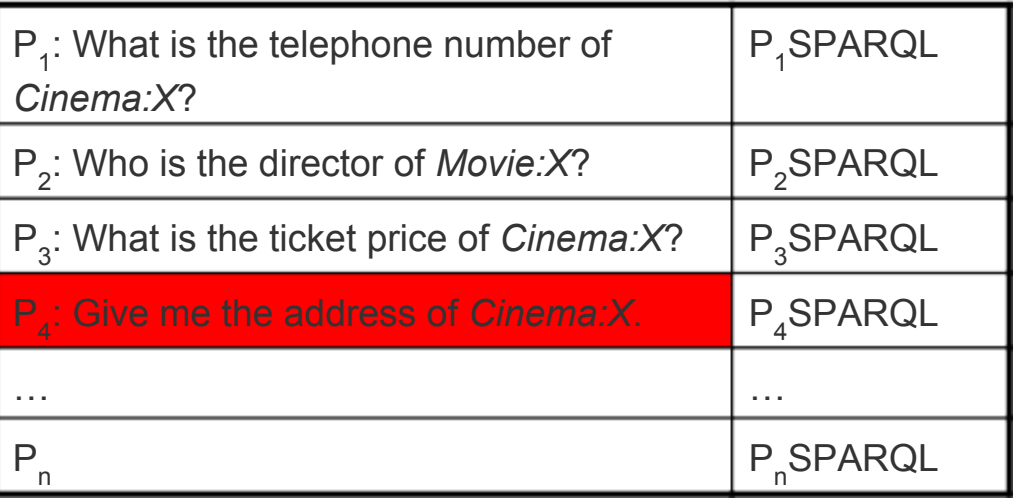

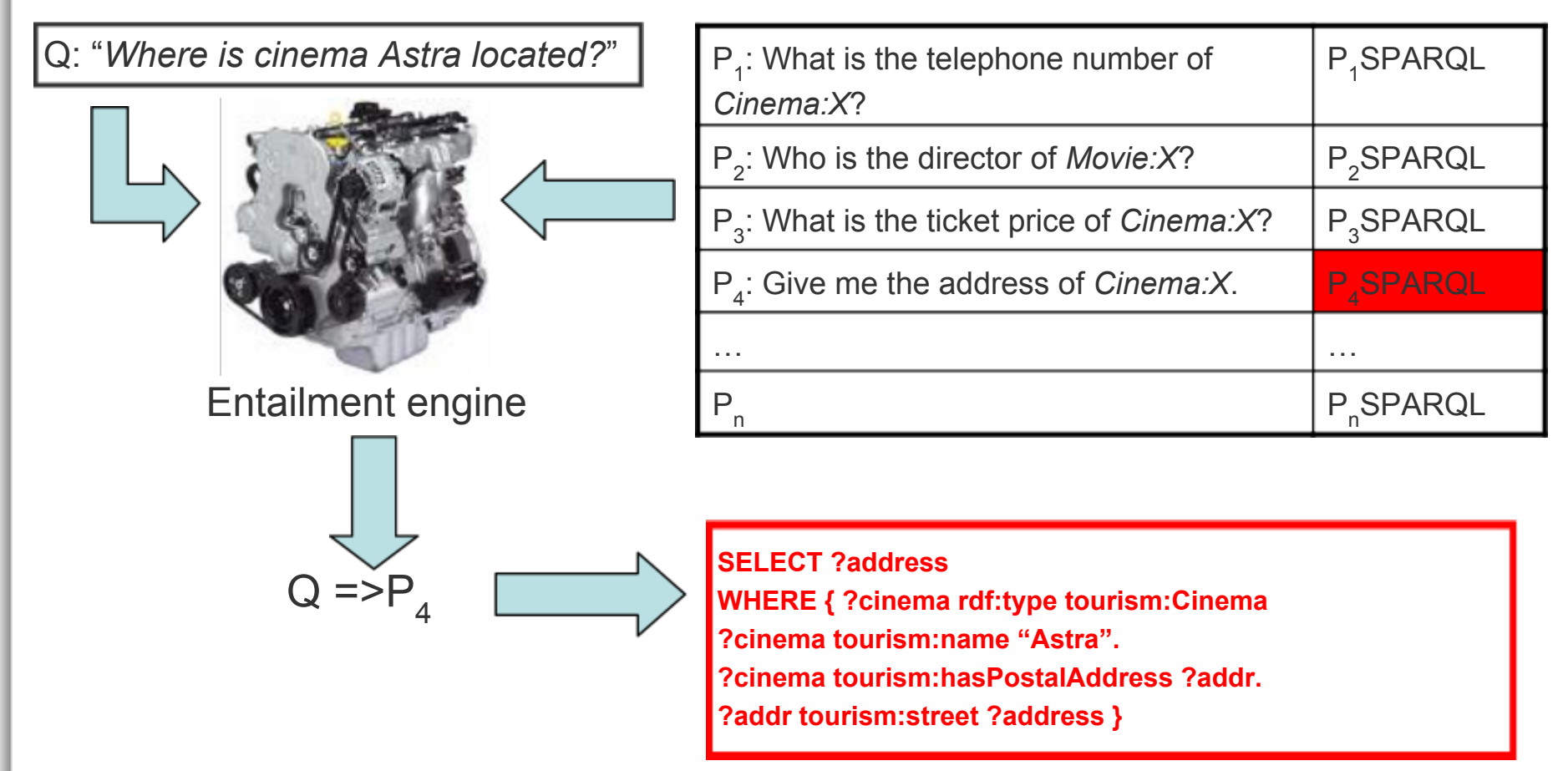

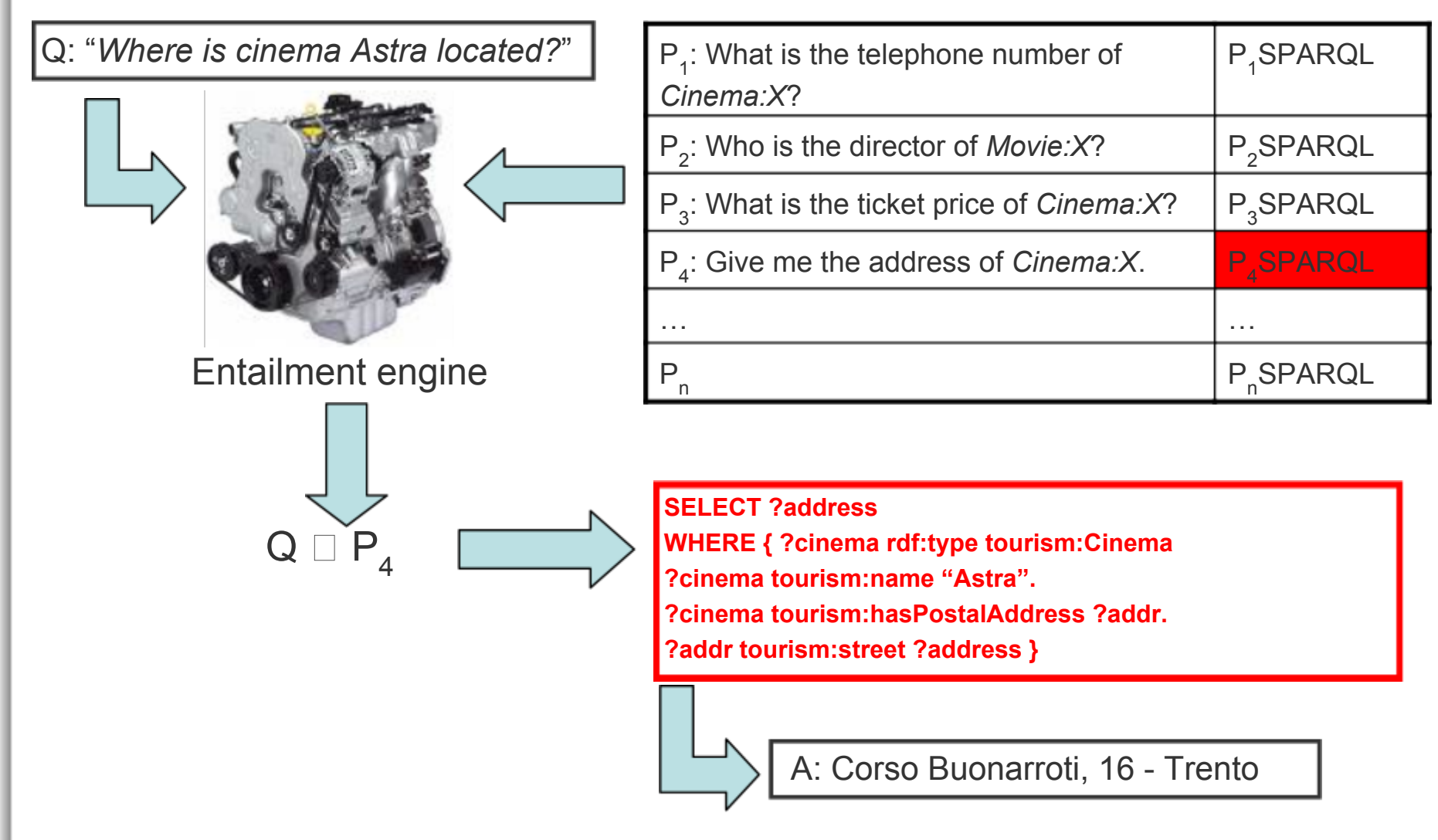

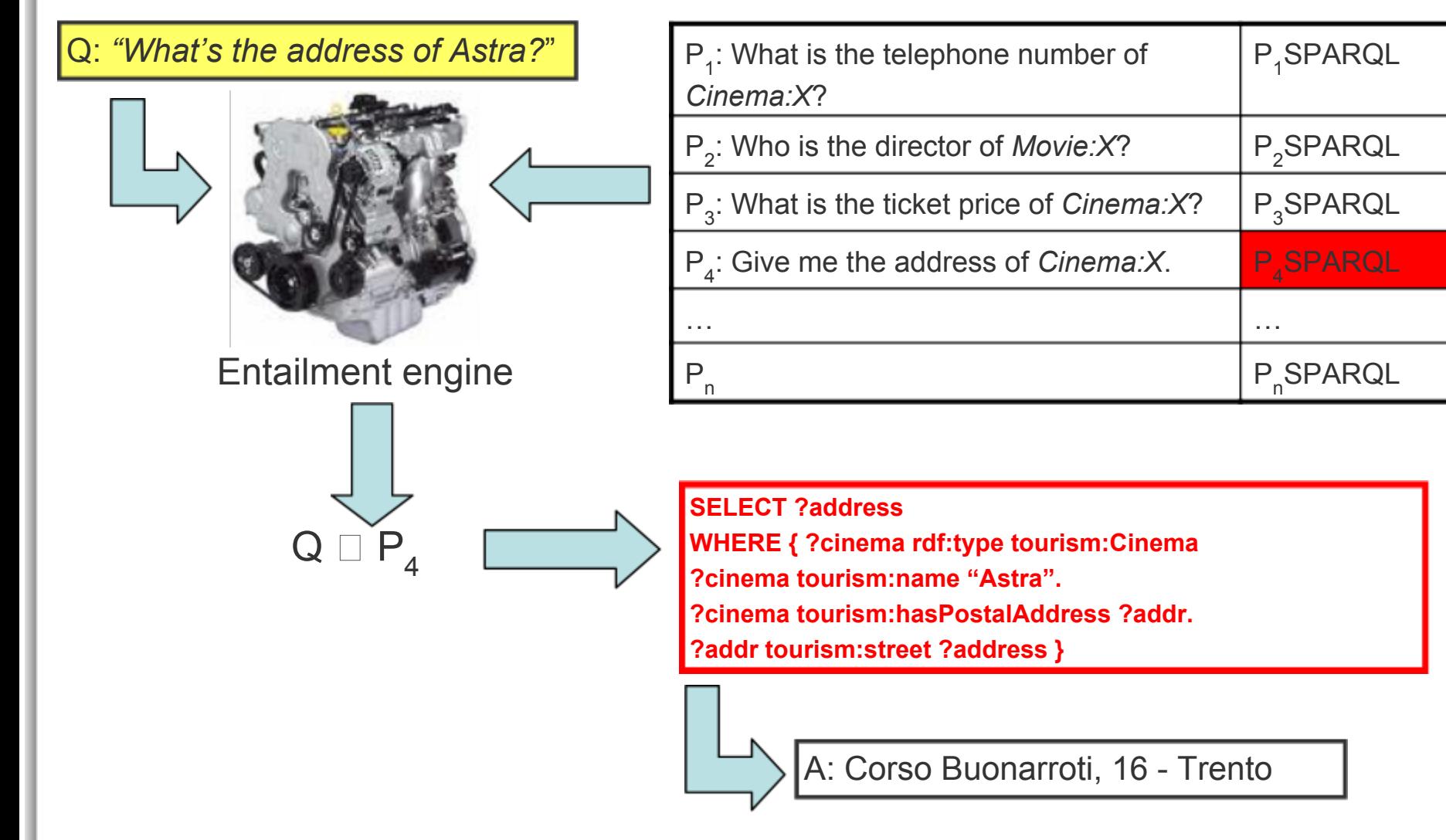

### Input question

Q: "*Where can I find a cinema in the city centre?"* 

Entailment engine

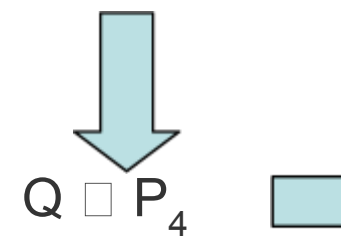

### Pattern repository

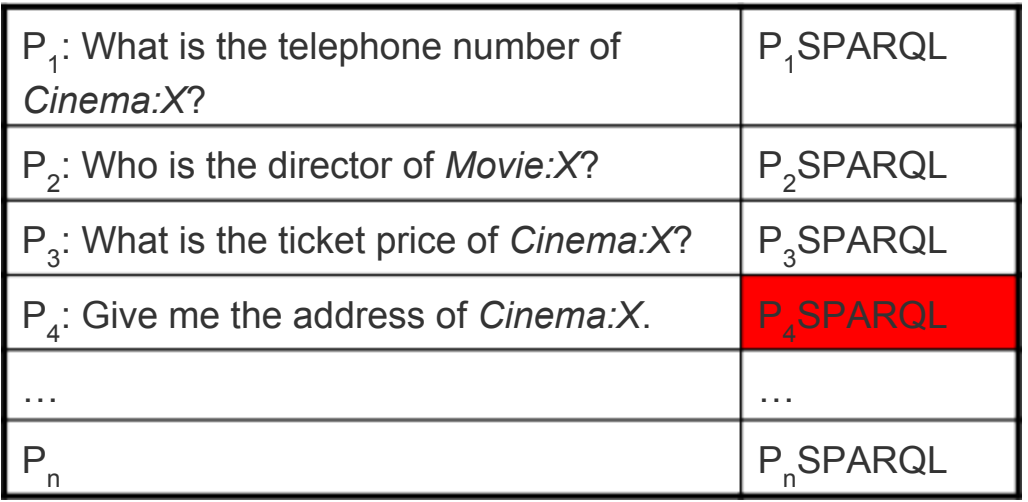

**SELECT ?address**

**WHERE { ?cinema rdf:type tourism:Cinema ?cinema tourism:name "Astra". ?cinema tourism:hasPostalAddress ?addr. ?addr tourism:street ?address }**

A: Corso Buonarroti, 16 - Trento

### Input question

Q: "*I want to see a movie at Astra. Where is it?"* 

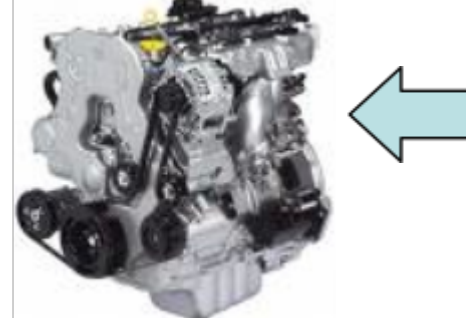

Entailment engine

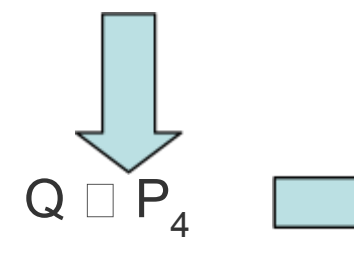

Pattern repository

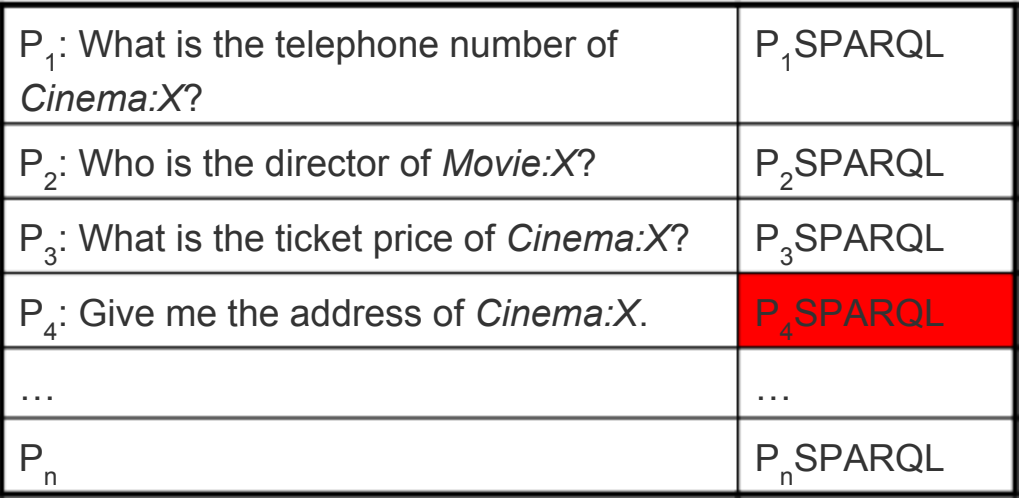

**SELECT ?address**

**WHERE { ?cinema rdf:type tourism:Cinema ?cinema tourism:name "Astra". ?cinema tourism:hasPostalAddress ?addr. ?addr tourism:street ?address }**

A: Corso Buonarroti, 16 - Trento

### **Entailment-based QA**

- Advantages of the proposed framework
	- Simplicity
		- Linguistic variations are handled at textual level
			- Process independent from the DB schema: no need of explicit mapping between linguistic expressions and the DB content
			- Reduced manual effort
	- Flexibility
		- A variety TE recognition approach/algorithm can be used and experimented
			- From simpler BOW approaches to more complex techniques based on deep syntactic analysis

# **Minimal Relational Patterns**

- Focus: question decomposition into *basic relations*
	- Entailment checking between *questions* and *Minimal Relational Patterns (def: "minimal* text portions expressing a relation between two entities")
- Motivation: mapping questions to MRPs enables a more effective treatment of *complex inputs* (i.e. those involving many relations)

*"On Saturday, where can I see in the city centre a comedy starring Ben Stiller?"*

• Techniques: distance-based TE recognition

*○ Levenshtein Distance*: estimate the costs of transforming (through words *insertion*, *deletion*, or *substitution*) a question *Q* into a pattern *P*

## **Example**

### *Q: Come si intitola il film di stasera all'Astra di Trento?*

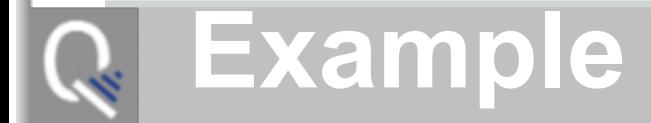

*RELATION ENTAILED MRP SPARQL HasTitle(Movie,Title) P1 Dimmi il titolo di [MOVIE] Q1*

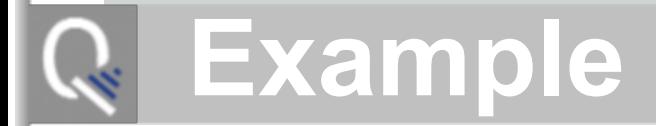

*RELATION ENTAILED MRP SPARQL HasTitle(Movie,Title) P1 Dimmi il titolo di [MOVIE] Q1 HasMovie(Cinema,Movie) P2 [MOVIE] al cinema [CINEMA] Q2*

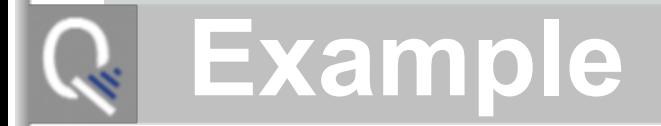

*RELATION ENTAILED MRP SPARQL HasTitle(Movie,Title) P1 Dimmi il titolo di [MOVIE] Q1 HasMovie(Cinema,Movie) P2 [MOVIE] al cinema [CINEMA] Q2 HasDate(Movie,Date) P3 film in programma [T-EXP] Q3*

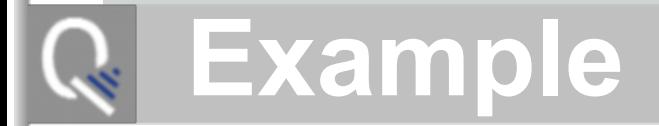

*RELATION ENTAILED MRP SPARQL HasTitle(Movie,Title) P1 Dimmi il titolo di [MOVIE] Q1 HasMovie(Cinema,Movie) P2 [MOVIE] al cinema [CINEMA] Q2 HasDate(Movie,Date) P3 film in programma [T-EXP] Q3 IsInCity(Cinema,City) P4 [CINEMA] di [LOCATION] Q4*

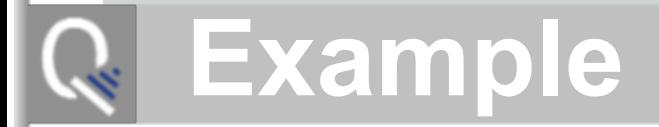

*RELATION ENTAILED MRP SPARQL HasTitle(Movie,Title) P1 Dimmi il titolo di [MOVIE] Q1 HasMovie(Cinema,Movie) P2 [MOVIE] al cinema [CINEMA] Q2 HasDate(Movie,Date) P3 film in programma [T-EXP] Q3 IsInCity(Cinema,City) P4 [CINEMA] di [LOCATION] Q4*

### **Combined SPARQL query to the DB**

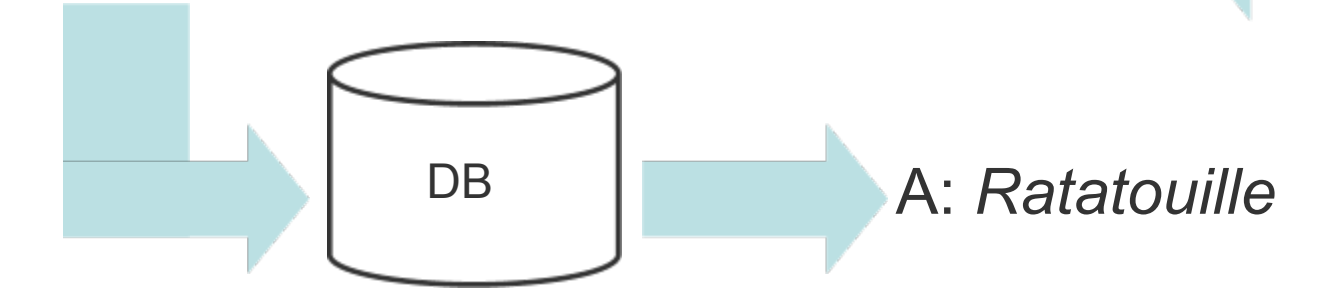

## What to do by hand?

### **● Minimal manual effort**

- 1. Collect domain-specific questions (QALL-ME benchmark)
- 2. To each question  $\mathsf{Q}_{\mathsf{j}},$  associate all the ontology relations it expresses  $\mathsf{R}_{\mathsf{q}}^{},\ldots$ , $\mathsf{R}_{\mathsf{n}}^{}$
- 3. Split [Q,R] pairs into training and test set
- 4. For each relation  $\mathsf{R}_{_{\mathsf{X}}}$ , build a cluster  $\mathsf{C}_{_{\mathsf{R}\mathsf{X}}}$  of positive examples expressing  $R_{y}$
- 5. Extract relational patterns P from training questions (Pattern Extraction using Genetic Algorithm)
	- Kouylekov & Negri Detecting Expected Answer Relations through Textual Entailment.
- 6. Train a TE engine over [Q,P] pairs, both on positive and negative examples
- 7. Use test [Q,R] pairs to evaluate the entailment engine

## **Evaluation**

- F-Measure: .72
- User Centric Evaluation:
	- The question got a correct answer?
	- Four types:
		- Recognized all relations correctly (178)
		- Recognized some of relations (230)
		- Recognized some correctly some wrong (29)
		- Recognized only wrong (51)

### **Thanks**

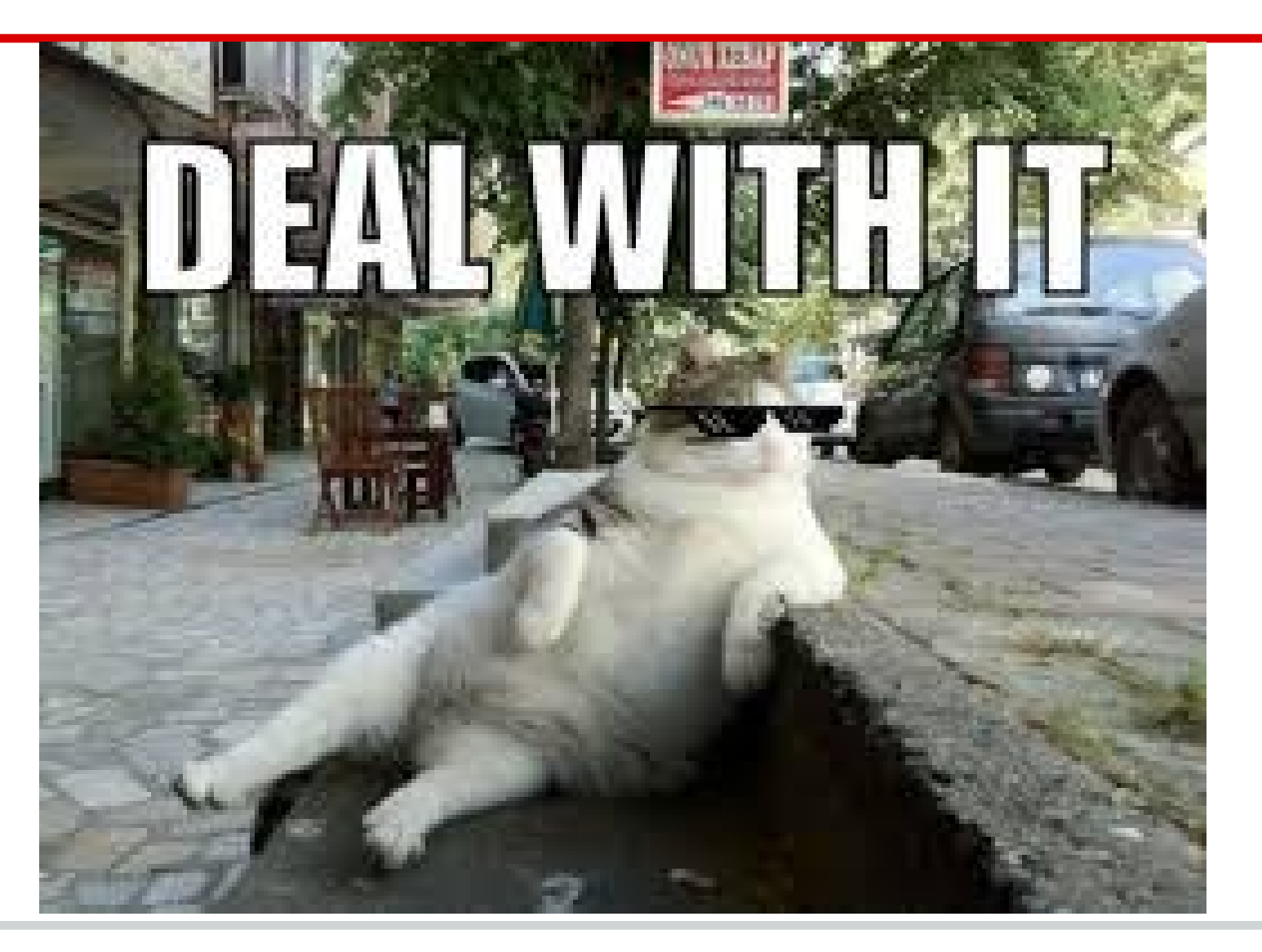